## Alfred Gottmann

# **Eichelhäher-Invasion im Herbst 2004**

Herbstliche Einflüge von Eichelhähern aus Skandinavien und Osteuropa stellen keine Seltenheit dar, sie treten in gewissen Abständen immer einmal wieder auf. So beobachtete zum Beispiel MÖBUS am 2. und 5. 10. 1972 im Edertal bei Franken-<sub>berg einen sehr starken Durchzug. Während einer Beobachtungszeit von insgesamt</sub> 2 Std. und 45 min. zählte er 814 durchziehende Eichelhäher, dies ergibt 296 Vögel pro Beobachtungsstunde. Auch in den Jahren 1975 - 1977 und 1991 wurden invasionsartige Einflüge beobachtet (LÜBCKE in ENDERLEIN u. a. 1993).

Da Eichelhäherzug eher unauffällig vonstatten geht, wird zumeist nur ein vermehrtes Auftreten von Eichelhähern registriert, das Geschehen aber nur selten zahlenmäßig erfasst. Mit Zugplanbobachtungen lässt sich der Durchzug auch quantitativ festhalten.

Eine weitere Methode stellt die Punkt-Stopp-Zählung dar, wie sie von der Arbeitsgemeinschaft Ornithologie der Hessischen Gesellschaft für Ornithologie und Naturschutz (HGON) in 2003 landesweit angeregt wurde. Diese Methode ist relativ einfach durchzuführen. Man wählt Zählpunkte, sogenannte Stopps, aus. Sie sollten gut zu erreichen sein, um sie auch über einen längeren Zeitraum hinweg regelmäßig aufsuchen zu können. Die Auswahl der Zählpunkte und deren Anzahl ist jedem Beobachter freigestellt. Jedoch sollten einige Vorgaben beachtet werden. Um Doppelzählungen zu vermeiden, ist ein Mindestabstand von 300 m zwischen den einzelnen Stopps notwendig. Auch sollten möglichst Flächen gewählt werden, die nur einen Habitattyp umfassen. Gezählt wird jeweils während exakt fünf Minuten. Dabei wird jeder Vogel erfasst, der bestimmt werden konnte. Vögel, die den Zählpunkt lediglich überfliegen, bleiben unberücksichtigt. Je Monatsdekade sollte möglichst eine Zählung durchgeführt werden, wobei sonnige und windstille Witterung zu bevorzugen ist.

Die von mir gewählten Zählpunkte befinden sich innerhalb der landwirtschaftlich genutzten Fläche südwestlich von Diemelsee-Benkhausen in einer Höhenlage zwischen 400 und 475 m ü NN. Da die kleinräumige Strukturierung der Landschaft des Voruplandes keine Beobachtungsflächen mit nur einer Nutzungsart zulässt, konnte ich die Forderung nach Homogenität der Flächen nur annähernd erfüllen. Der überwiegende Teil wird als Grünland genutzt, das z. T. von ausgedehnten Hecken durchzogen ist. Ich zähle an insgesamt sechs Stopps.

#### **Ergebnisse der Eichelhäher-Zählungen 2004:**

Um die Ergebnisse untereinander leichter vergleichen zu können, habe ich die ermittelten Werte in beobachtete Eichelhäher je Stunde umgerechnet. Bei den 34 Dekaden-Zählungen des Jahres 2004 (2 mal ausgefallen) erfasste ich insgesamt 146 Eichelhäher. Dies ergibt einen Mittelwert von ca. 8,5 Eichelhähern je Stunde. Betrachtet man jedoch die einzelnen Zeitabschnitte genauer, lassen sich im Laufe des Jahres bei den Zählungen in den Dekaden vier Phasen erkennen:

- 1. Januar- bis 2. Augustdekade: 2. August- bis 2. Septemberdekade: 3. September- bis 2. Oktoberdekade: 1,5 Eichelhäher / Std. 4,2 Eichelhäher / Std. 44,0 Eichelhäher / Std.
- 3. Oktober- bis 3. Dezemberdekade:

- 
- 12,6 Eichelhäher / Std.

Wie nicht anders zu erwarten, ist der Eichelhäher auf den landwirtschaftlichen Nutzflächen kein häufiger Vogel. Bei 12 von 20 Zählungen (Januar bis 1. Augustdekade) fehlte er ganz. Erst ab der 2. Augustdekade nahmen die Registrierungen deutlich zu. Ob es sich hierbei um das Auftreten von heimischen Jungvögeln handelte oder ob dies bereits erste Vorboten der beginnenden Invasion gewesen sind, kann ich nicht klären. Ab der dritten Septemberzählung stiegen die Beobachtungszahlen um etwa das zehnfache an. Jetzt hielten sich die Eichelhäher auch vermehrt am Waldrand und in den Hecken auf. Dabei war auffällig, dass so gut wie alle Vögel nur in westlicher Richtung abflogen.

Nach meinen Beobachtungen dauerte die eigentliche Invasion etwa einen Monat (3. September- bis 2. Oktoberdekade). Obwohl auch meine Daten einen deutlichen Anstieg der Beobachtungshäufigkeit erkennen lassen, liegen sie doch weit unter den von MÖBUS (s. o.) ermittelten Werten. Auch von der Schleswig-Holsteinischen Ostseeküste werden mit ca. 200 Ind. / Std. (Ph. BECKER schriftl.) deutlich höhere Werte gemeldet. Diese Daten wurden vermutlich an Punkten gesammelt, an denen sich der Vogelzug massiert; da meine Daten jedoch aus der "normalen Landschaft" stammen, in der sich die Vögel wesentlich breiter verteilen können, dürften sie dennoch den Bezeichnung Invasion rechtfertigen.

Ein Vergleich zwischen den Daten aus den ersten 21 Dekaden des Jahres 2004 und den letzten 7 Dekaden zeigt, dass die Beobachtungszahlen am Jahresende deutlich höher lagen als Anfang des Jahres. Dies bedeutet m. E. dass die Eichelhäher nicht nur als Durchzügler auftraten, sondern auch in beachtlicher Anzahl in unserem Raum verblieben sind und das erhöhte Nahrungsangebot nutzten, das ihnen infolge der Eichen- und Buchenmast zur Verfügung stand.

Die Dokumentation der Eichelhäher-Invasion im Herbst 2004 ist nur ein kleines Beispiel für vielfältige Phänomene in der Vogelwelt, die sich durch Punkt-StoppZählung erfassen lassen. Da die Aussagekraft solcher Untersuchungen mit der Anzahl der Beobachtungsdaten steigt, sind der HGON weitere Beobachter, die sich an diesem Programm beteiligen wollen, herzlich willkommen.

#### **Literatur**

ENDERLEIN, R., LÜBCKE, W. u. M. SCHÄFER (1993): Vogelwelt zwischen Eder und Diemel. Avifauna des Landkreises Waldeck-Frankenberg. Korbach

## **Anschrift** des Verfassers:

Alfred Gottmann, Rhenetal 1, 34519 Diemelsee-Benkhausen

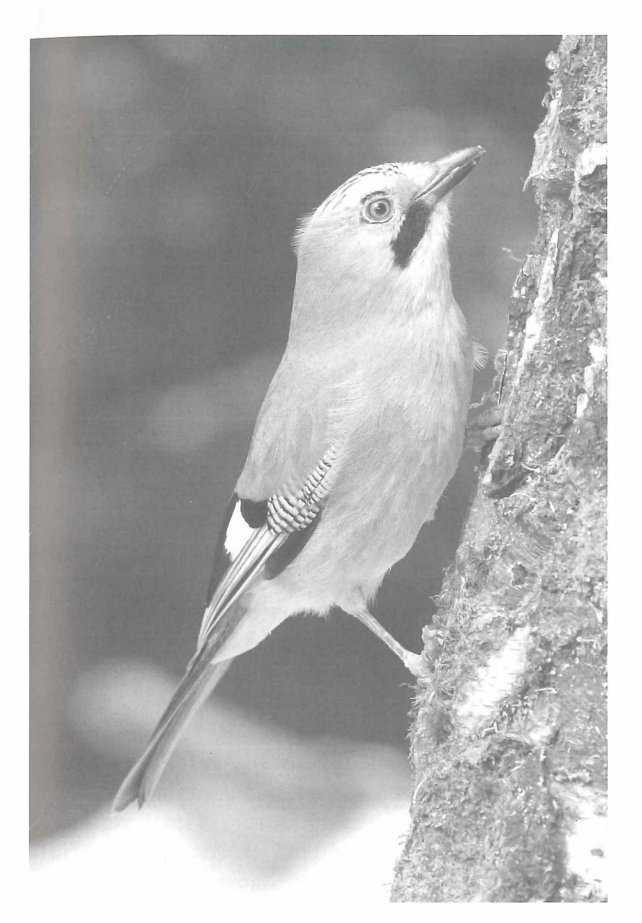

Eichelhäher, 1.3.2004 (Foto: G. KALDEN)

# **ZOBODAT - www.zobodat.at**

Zoologisch-Botanische Datenbank/Zoological-Botanical Database

Digitale Literatur/Digital Literature

Zeitschrift/Journal: [Vogelkundliche](https://www.zobodat.at/publikation_series.php?id=21144) Hefte Edertal

Jahr/Year: 2005

Band/Volume: [31](https://www.zobodat.at/publikation_volumes.php?id=60676)

Autor(en)/Author(s): Gottmann Alfred

Artikel/Article: [Eichelhäher-Invasion](https://www.zobodat.at/publikation_articles.php?id=421856) im Herbst 2004 65-67